# Package 'ProfoundData'

March 30, 2020

<span id="page-0-0"></span>Title Downloading and Exploring Data from the PROFOUND Database

Version 0.2.1

Date 2020-03-13

Description Provides an R interface for the PROFOUND database <doi:10.5880/PIK.2019.008>. The PROFOUND database contains a wide range of data to evaluate vegetation models and simulate climate

impacts at the forest stand scale. It includes 9 forest sites across Europe, and provides for them a site

description as well as soil, climate, CO2, Nitrogen deposition, tree-level, forest stand-level and remote sensing data. Moreover, for a subset of 5 sites, also time series of carbon fluxes, energy balances and soil water are available.

# **Depends**  $R (= 3.1.0)$

**Imports** methods ( $>= 3.3.2$ ), sqldf ( $>= 0.4-10$ ), DBI ( $>= 0.5-1$ ), RSQLite (>= 1.1-2), RNetCDF (>= 1.9-1), settings (>= 0.2.4), zoo (>= 1.7-14), tcltk

License GPL-3

# LazyData true

**Suggests** knitr ( $>= 1.15.1$ ), rmarkdown ( $>= 1.3$ ), R.rsp ( $>= 0.40.0$ ), testthat  $(>= 1.0.2)$ , BayesianTools

VignetteBuilder R.rsp

URL <https://cost-fp1304-profound.github.io/ProfoundData/>

BugReports <https://github.com/COST-FP1304-PROFOUND/ProfoundData/issues>

RoxygenNote 7.0.2.9000

Encoding UTF-8

#### NeedsCompilation no

Author Ramiro Silveyra Gonzalez [aut], Christopher Reyer [aut], Mahnken Mats [aut], Florian Hartig [aut, cre] (<https://orcid.org/0000-0002-6255-9059>), Friedrich Bohn [ctb]

<span id="page-1-0"></span>Maintainer Florian Hartig <florian.hartig@biologie.uni-regensburg.de>

Repository CRAN

Date/Publication 2020-03-30 16:10:02 UTC

# R topics documented:

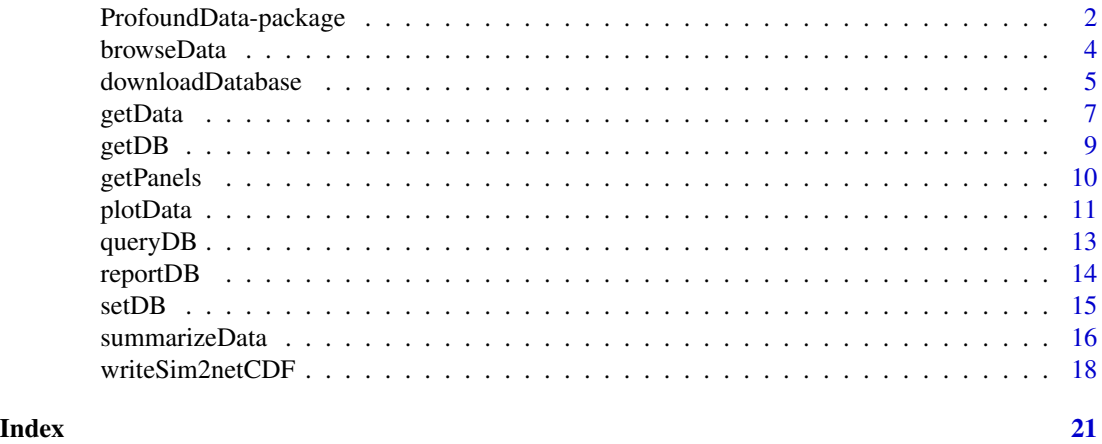

ProfoundData-package *Overview of the functions in the ProfoundData package*

# Description

The ProfoundData R package provides functions to explore, visualize and get data from the PRO-FOUND database. The development of the PROFOUND database and the ProfoundData R package was faciliated by COST Action FP1304 PROFOUND.

A brief description of the PROFOUND database is avalaible in the vignette 'PROFOUNDdatabase' ( you can open it by running this command: vignette('PROFOUNDdatabase')).

Note: before you can use the package, you need to download the database via [downloadDatabase](#page-4-1) and register the database location via [setDB](#page-14-1)

Below is a list of the package's functions grouped by theme. See the package vignette for more information and examples (vignette('ProfoundData')).

#### I. Browse the database

Functions to explore the database.

- [browseData](#page-3-1) To check
	- available sites
	- available datasets
	- available variables for a dataset
	- available datasets for a site

# <span id="page-2-0"></span>ProfoundData-package 3

- database version
- metadata
- policy
- source
- site description
- [summarizeData](#page-15-1) To obtain
	- data overviews
	- data summaries

# II. Extract data

Functions to extract data. Data can be extracted for one site and one dataset at a time.

• [getData](#page-6-1) To extract data

# III. Visualize data

Functions to plot data from the database.

• [plotData](#page-10-1) To plot data

# IV. Utilities

# Miscellanous

- [downloadDatabase](#page-4-1) To download the database
- [setDB](#page-14-1) To set the connection to the database
- [getDB](#page-8-1) To retrieve the filepath to the database
- [queryDB](#page-12-1) To pass self-defined queries
- [reportDB](#page-13-1) To create a site-by-site report of the database
- [writeSim2netCDF](#page-17-1) To write netCDF-files

#### Author(s)

Except where indicated otherwise, the functions in this package were written by Ramiro Silveyra Gonzalez, Christopher Reyer, Florian Hartig and Mahnken. Ramiro Silveyra Gonzalez was the main developer of the package. Florian Hartig is currently the maintainer.

<span id="page-3-1"></span><span id="page-3-0"></span>

A function to provide information on available data in the PROFOUND database.

# Usage

```
browseData(
  dataset = NULL,
  site = NULL,
  location = NULL,
  variables = FALSE,
  collapse = TRUE
)
```
# Arguments

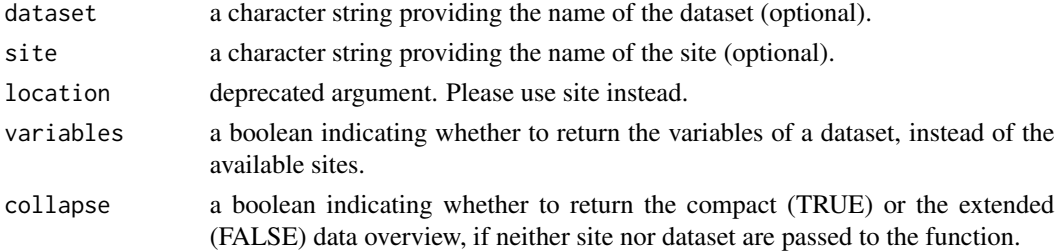

# Details

Besides providing information on available data, this function allows to access the database metadata, policy, data sources and site descriptions.

# Value

- if no arguments, an overview of available data
- if metadata, the requested metadata
- if dataset and variables, available variables for a dataset
- if dataset, available sites for the dataset
- if site, available datasets for a site
- if site and dataset, returns an integer. Availability is coded as  $0 = no$  available and  $1 =$  available. This is the quickest option to check availability.

#### Note

To report errors in the package or the data, please use the issue tracker in the GitHub repository of ProfoundData <https://github.com/COST-FP1304-PROFOUND/ProfoundData>

# <span id="page-4-0"></span>downloadDatabase 5

#### Examples

```
# example requires that a sql DB is registered via setDB(dbfile)
# when run without a registered DB, you will get a file query (depending on OS)
## Not run:
# See available data of the database
overview <- browseData()
# Hint: If *collapse* FALSE, full version of the overview table
overview <- browseData(collapse = FALSE)
# Available datasets
tables <- browseData(dataset = "DATASETS")
# Available variables for a given dataset
variables <- browseData(dataset = "CLIMATE_LOCAL", variables = TRUE)
# Available sites for a given dataset
available <- browseData(dataset = "CLIMATE_LOCAL")
# Available datasets for a given site
available <- browseData(site ="le_bray")
# Whether a dataset is available for a specific site
available <- browseData(site ="le_bray", dataset = "CLIMATE_LOCAL")
# See version history
version <- browseData(dataset = "VERSION")
# See metadata
metadata <- browseData(dataset = "METADATA_DATASETS")
metadata <- browseData(dataset = "METADATA_CLIMATE_LOCAL")
# See metadata of a specific site
metadata <- browseData(dataset = "METADATA_TREE", site = "solling_spruce")
# See data source
source <- browseData(dataset = "SOURCE")
# See data source of a specific site
source <- browseData(dataset = "SOURCE", site = "solling_spruce")
# See data policy
source <- browseData(dataset = "POLICY")
# See data policy of a specific site
policy <- browseData(dataset = "POLICY", site = "solling_spruce")
## End(Not run)
```
<span id="page-4-1"></span>downloadDatabase *Downloads the PROFOUND database*

<span id="page-5-0"></span>This function downloads the PROFOUND database

# Usage

```
downloadDatabase(location = NULL)
```
# Arguments

location file system location to store the database. If not provide, the function will use the current working directory.

# Details

This is a convenience function to quickly download the PROFOUND database. The function will query you to ask about the path to store the databse, and will return a string with the location, for use in setDB

# Value

a string with the location of the sql database

#### Author(s)

Florian Hartig

# See Also

[getDB](#page-8-1), [setDB](#page-14-1)

# Examples

## Not run:

```
# For downloading the data, use
dbfile <- downloadDatabase(location = tempdir())
```
# Set the connection using the setDB function setDB(dbfile)

```
# check if database is available
getDB()
```
## End(Not run)

<span id="page-6-1"></span><span id="page-6-0"></span>

A function to extract datasets for a site from the PROFOUND database.

# Usage

```
getData(
 dataset,
 site = NULL,
 location = NULL,
  forcingDataset = NULL,
  forcingCondition = NULL,
  species = NULL,
  variables = NULL,
  period = NULL,
  collapse = TRUE,
 quality = NULL,
  decreasing = TRUE
)
```
# Arguments

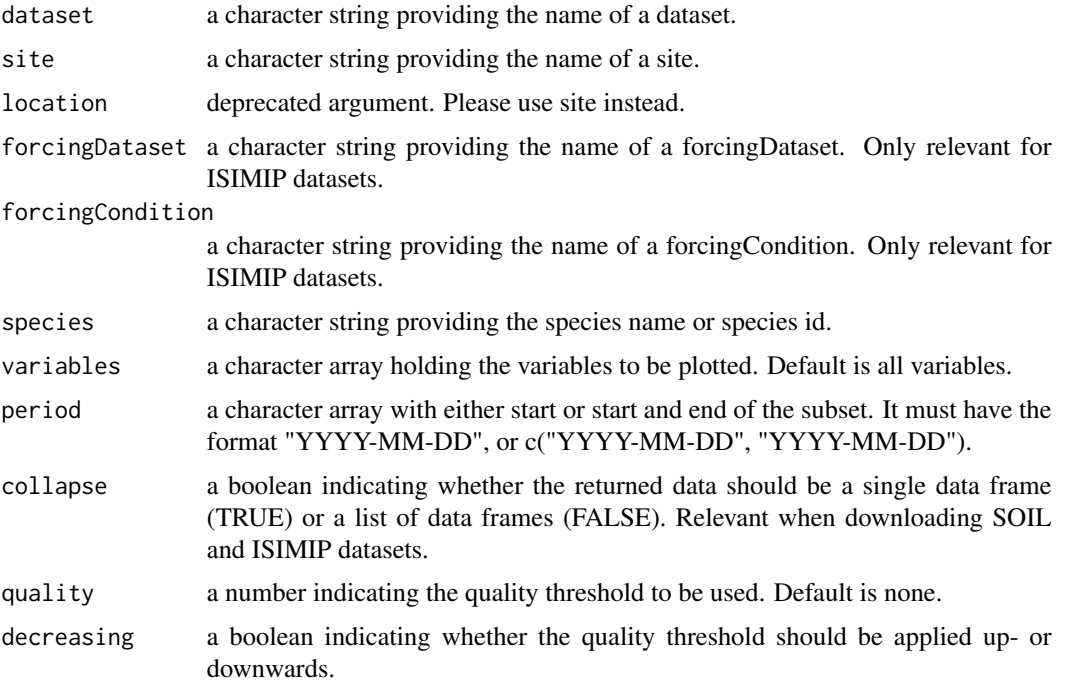

#### Details

When using quality, please be aware that the threshold value is included in the returned data. Thresholding works by removing data values that are greater (decreasing = TRUE) or smaller (decreasing = FALSE) than the given value. The quality parameter is only relevant for datasets that have quality flags. These are ATMOSPHERICHEATCONDUCTION, SOILTS, FLUX, METEO-ROLOGICAL, and CLIMATE LOCAL. Please check the metadata of each dataset before using this parameter.

#### Value

a data frame or a list of data frames, depending on collapse.

# Note

To report errors in the package or the data, please use the issue tracker in the GitHub repository of ProfoundData <https://github.com/COST-FP1304-PROFOUND/ProfoundData>

## Examples

```
# example requires that a sql DB is registered via setDB(dbfile)
# when run without a registered DB, you will get a file query (depending on OS)
## Not run:
# Get SITES data
sites <- getData(dataset = "SITES")
# Get SITES data of a specific site
site <- getData(dataset = "SITES", site = "soro")
# Get SITEDESCRIPTION
sites <- getData(dataset = "SITEDESCRIPTION")
# Get SITEDESCRIPTION of a specific site
site <- getData(dataset = "SITEDESCRIPTION", site = "lebray")
# Get any dataset for a site
data <- getData(dataset = "CLIMATE_LOCAL", site = "soro")
# Get ISIMIP datasets as a list with data frames
data <- getData(dataset ="CLIMATE_ISIMIP2A", site = "soro", collapse = TRUE)
data <- getData(dataset ="CLIMATE_ISIMIP2B", site = "soro", collapse = TRUE)
data <- getData(dataset ="NDEPOSITION_ISIMIP2B", site = "soro", collapse = TRUE)
# Get ISIMIP datasets as an unique data frame
data <- getData(dataset ="CLIMATE_ISIMIP2A", site = "soro", collapse = FALSE)
data <- getData(dataset ="CLIMATE_ISIMIP2B", site = "soro", collapse = FALSE)
data <- getData(dataset ="NDEPOSITION_ISIMIP2B", site = "soro", collapse = FALSE)
# Get SOIL data. Collapse FALSE is recommended.
data <- getData(dataset ="SOIL", site = "soro", collapse = FALSE)
```
#### <span id="page-8-0"></span>getDB 9

```
# Get specific forcing datasets and/or forcing conditions
data <- getData(dataset ="CLIMATE_ISIMIP2B", site ="soro",
                 forcingDataset="GFDLESM2M", forcingCondition ="rcp2p6")
# which is equivalent to
data <- getData(dataset ="CLIMATE_ISIMIP2B_GFDLESM2M_rcp2p6", site ="soro")
# Specify variables
data <- getData(dataset ="CLIMATE_ISIMIP2B", site ="soro",
                forcingDataset="GFDLESM2M", forcingCondition ="rcp2p6",
                variables = "p_mm")
data <- getData(dataset ="CLIMATE_ISIMIP2B", site ="soro",
                forcingDataset="GFDLESM2M", forcingCondition ="rcp2p6",
                variables = c("tmax_degC","p_mm"))
# Specify species
data <- getData(dataset ="TREE", site ="hyytiala", species = "Pinus sylvestris")
data <- getData(dataset ="TREE", site ="hyytiala", species = "pisy")
data <- getData(dataset ="STAND", site ="hyytiala", species = "Picea abies")
data <- getData(dataset ="STAND", site ="hyytiala", species = "piab")
# Specify period
data <- getData(dataset ="CLIMATE_ISIMIP2B", site ="soro",
                forcingDataset="GFDLESM2M", forcingCondition ="rcp2p6",
                period = c("2006-01-01","2006-12-31"))
# Specify quality
data <- getData(dataset = "CLIMATE_LOCAL", site = "soro",
                quality = 1, decreasing = FALSE)
data <- getData(dataset = "FLUX", site = "soro",
                quality = 0, decreasing = TRUE)
## End(Not run)
```
<span id="page-8-1"></span>getDB *A function to return information of the database connection*

#### **Description**

A function to return the filepath to the database.

#### Usage

getDB()

# Value

a character string with the filepath to the database

### Author(s)

Ramiro Silveyra Gonzalez

# <span id="page-9-0"></span>See Also

[setDB](#page-14-1), [downloadDatabase](#page-4-1)

# Examples

```
## Not run:
# For downloading the data, use
dbfile <- downloadDatabase(location = tempdir())
# Set the connection using the setDB function
setDB(dbfile)
# check if database is available
getDB()
## End(Not run)
```
getPanels *getPanels*

# Description

Calculates the argument x for par(mfrow  $= x$ ) for a desired number of panels

#### Usage

getPanels(x)

# Arguments

x the desired number of panels

#### Author(s)

Florian Hartig

<span id="page-10-1"></span><span id="page-10-0"></span>

A function to plot data of a site from the PROFOUND database.

# Usage

```
plotData(
  dataset,
  site,
 location = NULL,
  forcingDataset = NULL,
  forcingCondition = NULL,
  species = NULL,
  variables = NULL,
  period = NULL,
  aggregated = NULL,
  FUN = mean,
  automaticPanels = T,
  quality = NULL,
  decreasing = TRUE
)
```
# Arguments

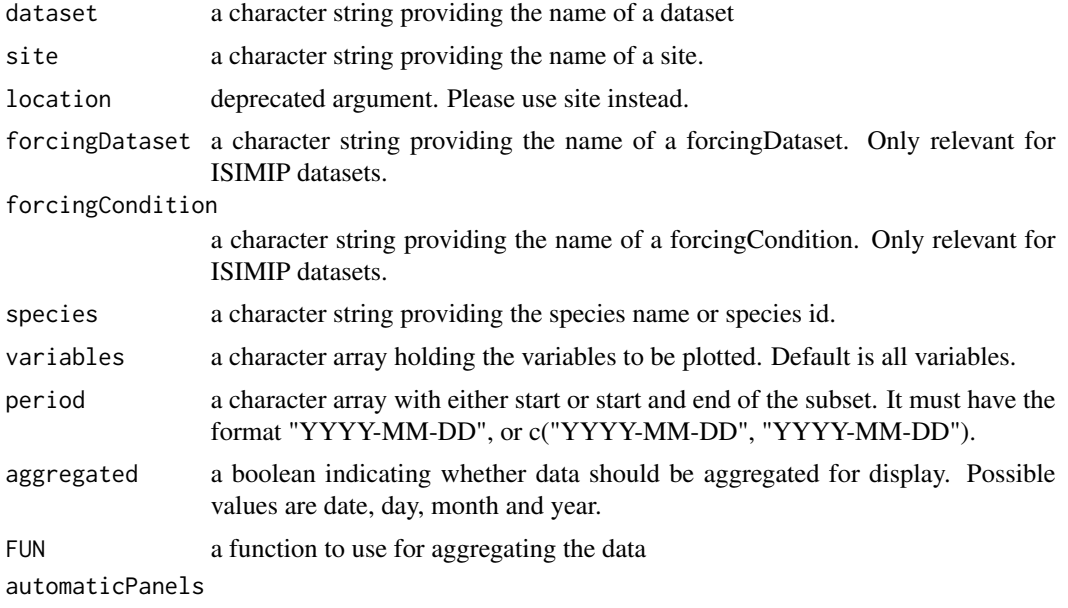

a boolean indicating whether the function automatically creates panels

<span id="page-11-0"></span>12 plotData

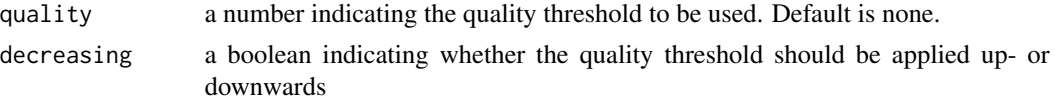

# Details

Plotting is not supported for the following datasets: OVERVIEW, SITES, SOIL(more). The aggregation of data relies on the function [aggregate](#page-0-0) for [zoo](#page-0-0) objects. The FUN parameter is passed to FUN from [aggregate](#page-0-0). Please check the help files of [aggregate](#page-0-0) for further information. For handling NAs we recommend to pass self-defined functions (see examples).

#### Value

plots for the specified dataset, site and variables

#### Note

To report errors in the package or the data, please use the issue tracker in the GitHub repository of ProfoundData <https://github.com/COST-FP1304-PROFOUND/ProfoundData>

### Examples

```
# example requires that a sql DB is registered via setDB(dbfile)
# when run without a registered DB, you will get a file query (depending on OS)
## Not run:
# Normal plotting
plotData(dataset = "CLIMATE_LOCAL", site = "le_bray", automaticPanels = TRUE)
plotData(dataset = "TREE", site = "solling_beech", automaticPanels = TRUE)
plotData(dataset = "CLIMATE_LOCAL", site = "le_bray", automaticPanels = FALSE)
plotData(dataset = "TREE", site = "solling_beech", automaticPanels = FALSE)
# Plot specific forcing datasets and conditions
plotData(dataset ="CLIMATE_ISIMIP2B", site ="soro", forcingDataset="GFDLESM2M",
         forcingCondition ="rcp2p6", automaticPanels = TRUE)
# Plot specific variables
plotData(dataset ="CLIMATE_ISIMIP2B",site ="soro", forcingDataset="GFDLESM2M",
         forcingCondition ="rcp2p6", variables = "p_mm")
plotData(dataset ="TREE",site ="solling_beech", variables = "dbh1_cm")
# Plot specific species
plotData(dataset ="TREE", site ="hyytiala", species = "Pinus sylvestris",
        automaticPanels = TRUE)
# Plot specific period
plotData(dataset = "CLIMATE_LOCAL", site = "soro",
         period = c("2011-01-01","2012-12-31"))
# Set quality threshold
plotData(dataset = "CLIMATE_LOCAL", site = "soro",
        period = c("2011-01-01","2012-12-31"), quality = 1, decreasing = FALSE)
```
#### <span id="page-12-0"></span> $queryDB$  13

```
plotData(dataset = "FLUX", site = "soro", period = c("2011-01-01", "2012-12-31"),quality = 0, decreasing = TRUE)
# Plot aggregated data
plotData(dataset = "CLIMATE_ISIMIP2B", site ="soro", forcingDataset= "GFDLESM2M",
         forcingCondition="rcp2p6", variables = "tmax_degC",
        period = c("2020-01-01", "2022-01-01"),
        aggregate = "month", FUN =median)
plotData(dataset = "CLIMATE_ISIMIP2B", site ="soro", forcingDataset= "GFDLESM2M",
         forcingCondition="rcp2p6", variables = "p_mm",
        period = c("2020-01-01", "2022-01-01"),
        aggregate = "month", FUN =sum)
# Plot aggregated data with self-defined function. In this case, compare month
# mean temperature of one year to mean of all period
data <- getData(dataset = "CLIMATE_ISIMIP2B", site ="soro", forcingDataset= "GFDLESM2M",
                forcingCondition="rcp2p6", variables = "tmax_degC")
meanTemperature <- mean(data$tmax_degC, na.rm = TRUE)
difference <- function(x) {mean(x, na.rm = TRUE) -meanTemperature}
plotData(dataset = "CLIMATE_ISIMIP2B", site ="soro", forcingDataset= "GFDLESM2M",
         forcingCondition="rcp2p6", variables = "tmax_degC",
        period = c("2020-01-01", "2021-01-01"),
        aggregate = "month", FUN =difference)
abline(h = 0, col = "red")## End(Not run)
```
<span id="page-12-1"></span>

queryDB *A function to query the database*

# Description

A queryDB function to perform self-defined queries on the PROFOUND database.

#### Usage

```
queryDB(queryItem)
```
### Arguments

queryItem a character string providing the query

### Note

To report errors in the package or the data, please use the issue tracker in the GitHub repository of ProfoundData <https://github.com/COST-FP1304-PROFOUND/ProfoundData>

# Examples

```
# example requires that a sql DB is registered via setDB(dbfile)
# when run without a registered DB, you will get a file query (depending on OS)
## Not run:
# Basic query
overview <- queryDB("SELECT * FROM OVERVIEW")
tree <- queryDB("SELECT * FROM TREE")
# Site name or site_id
myQuery <- queryDB("SELECT date, tmax_degC FROM CLIMATE_LOCAL WHERE site == 'hyytiala'")
myQuery <- queryDB("SELECT date, tmax_degC FROM CLIMATE_LOCAL_12")
# Tree species
myQuery <- queryDB("SELECT * FROM TREE WHERE species == 'Picea abies'")
myQuery <- queryDB("SELECT * FROM TREE_piab")
# Specify variables
myQuery <- queryDB("SELECT date, tmax_degC FROM CLIMATE_LOCAL WHERE
                   tmax\_degC > 20 AND site == 'hyytiala' AND year == 2010")
## End(Not run)
```
<span id="page-13-1"></span>

reportDB *A function report data*

#### **Description**

This functions creates a site-by-site report of all avalaible data in the PROFOUND database. The summary is created with a rmarkdown document, which is rendered and saved as a html document.

# Usage

```
reportDB(outDir = NULL)
```
#### Arguments

outDir a character string indicating the output directory in which the html file will be saved. If no value is provided, the working directory will be used as output directory.

# Details

Please note that creating the report it might take several minutes.

#### Value

a html file with the database report

<span id="page-13-0"></span>

#### <span id="page-14-0"></span> $\text{setDB}$  15

# Note

To report errors in the package or the data, please use the issue tracker in the GitHub repository of ProfoundData <https://github.com/COST-FP1304-PROFOUND/ProfoundData>

#### Examples

```
# example requires that a sql DB is registered via setDB(dbfile)
# when run without a registered DB, you will get a file query (depending on OS)
## Not run:
reportDB(outDir = tempdir())
## End(Not run)
```
<span id="page-14-1"></span>setDB *A function to set the connection to the database*

#### Description

A setDB funtion to create a database connection object

### Usage

```
setDB(db_name = NULL)
```
### Arguments

db\_name a character string providing the absolute path to the PROFOUND database.

# Note

To report errors in the package or the data, please use the issue tracker in the GitHub repository of ProfoundData <https://github.com/COST-FP1304-PROFOUND/ProfoundData>

# See Also

[getDB](#page-8-1), [downloadDatabase](#page-4-1)

#### Examples

## Not run:

# For downloading the data, use dbfile <- downloadDatabase(location = tempdir()) # Set the connection using the setDB function setDB(dbfile)

# check if database is available

<span id="page-15-0"></span>getDB()

## End(Not run)

# <span id="page-15-1"></span>summarizeData *A function to summarize data from the database*

# Description

This function allows to summarize datasets for a site from the PROFOUND database.

# Usage

```
summarizeData(
 dataset,
  site,
  location = NULL,
  forcingDataset = NULL,
  forcingCondition = NULL,
 by = "year",period = NULL,
 mode = "data"
\mathcal{L}
```
# Arguments

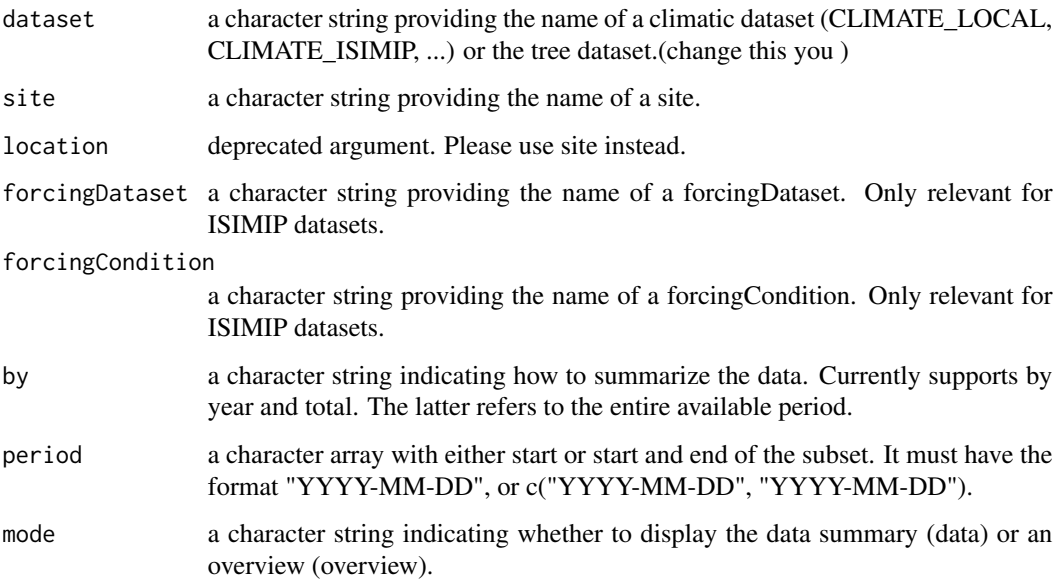

#### summarizeData 17

#### Details

This function is under development and has limited functionality. At the moment, it is possible to summarize daily climate datasets and tree data.

Data are summarized by years. Radiation and precipitation are provided as total yearly values, while the rest of climatic values are year mean values. For ISIMIP datasets a summary for whole period will be returned if the dataset comprises more than one forcing dataset and one forcing condition.

#### Value

a data frame with the summary values

#### Summary values

Summary is calculated by year

- Climatic datasets
	- p\_mm and rad\_Jcm2day are total yearly values
	- tmax\_degC, tmean\_degC, tmin\_degC, relhum\_percent, airpress\_hPa and wind\_ms are mean yearly values
- TREE dataset
	- density\_treeha is the number of tree per ha
	- dbhArit\_cm is the arithmetic mean diameter
	- dbhBa\_cm is the average diameter weighted by basal area calculated as dbhBA =  $(ba1 * dbh1)$ + ba2\*dbh2 + ... + bak\*dbhk) / (ba1 + ba2+ ... + bak), where bai and dbhi are the basal area and dbh, respectively, of the tree i, and  $i = 1, 2, \ldots, k$
	- dbhDQ\_cm is the mean squared diameter or quadratic mean diameter calculated as dbhDQ = sqrt( (dbh1^2 + dbh2^2+ ... + dbhk^2) / N), where dbhi is the diameter at breast height of tree i,  $i = 1, 2, \ldots, k$ , N is the total number of trees, and sqrt is the square root
	- heightArith\_m is the arithmetic mean height
	- heightArith\_m is the average height weighted by basal area or Loreys height calculated as heightBA =  $(ba1*h1 + ba2*h2 + ... + bak*hk) / (ba1 + ba2 + ... + bak)$ , where bai and hi are the basal area and height, respectively, of the tree i, and  $i = 1, 2, \ldots, k$
	- heightBA\_m
	- ba\_m2 is the basal area per hectare

#### **Note**

To report errors in the package or the data, please use the issue tracker in the GitHub repository of ProfoundData <https://github.com/COST-FP1304-PROFOUND/ProfoundData>

# Examples

- # example requires that a sql DB is registered via setDB(dbfile)
- # when run without a registered DB, you will get a file query (depending on OS)

## Not run:

# Summarize by years

```
data <-summarizeData(dataset = "TREE", site = "bily_kriz", by = "year",
                    mode = "data")
data <-summarizeData(dataset = "CLIMATE_LOCAL", site = "bily_kriz", by = "year",
                    mode = "data")data <-summarizeData(dataset = "CLIMATE_ISIMIP2A", site = "bily_kriz", by = "year",
                    mode = "data")# Specify forcing dataset or condition
data <-summarizeData(dataset ="CLIMATE_ISIMIP2B", site ="soro",
                    forcingDataset="GFDLESM2M", forcingCondition ="rcp2p6")
# Summarize total period
data <-summarizeData(dataset = "TREE", site = "bily_kriz", by = "total",
                     mode = "data")data <-summarizeData(dataset = "CLIMATE_LOCAL", site = "bily_kriz", by = "total",
                    mode = "data")
# Summarize overview
data <-summarizeData(dataset = "CLIMATE_LOCAL", site = "bily_kriz", mode = "overview")
data <-summarizeData(dataset = "FLUX", site = "bily_kriz", mode = "overview")
data <-summarizeData(dataset = "TREE", site = "bily_kriz", mode = "overview")
data <-summarizeData(dataset = "STAND", site = "bily_kriz", mode = "overview")
## End(Not run)
```
<span id="page-17-1"></span>writeSim2netCDF *A function to write netCDF-files*

#### Description

This function transforms simulation results into netCDF files following the ISIMIP2 protocol

#### Usage

```
writeSim2netCDF(
  df,
  comment1 = NA,comment2 = NA,
  institution = "PIK",
  contact = "isi-mip@pik-potsdam.de",
  modelname = "formind",
  GCM = "hadgem",RCP = "rcp85",ses = "nat",ss = "co2const",
  region = "Kroof",
  start = "1980",
  folder = "ISI-MIP"
)
```
# Arguments

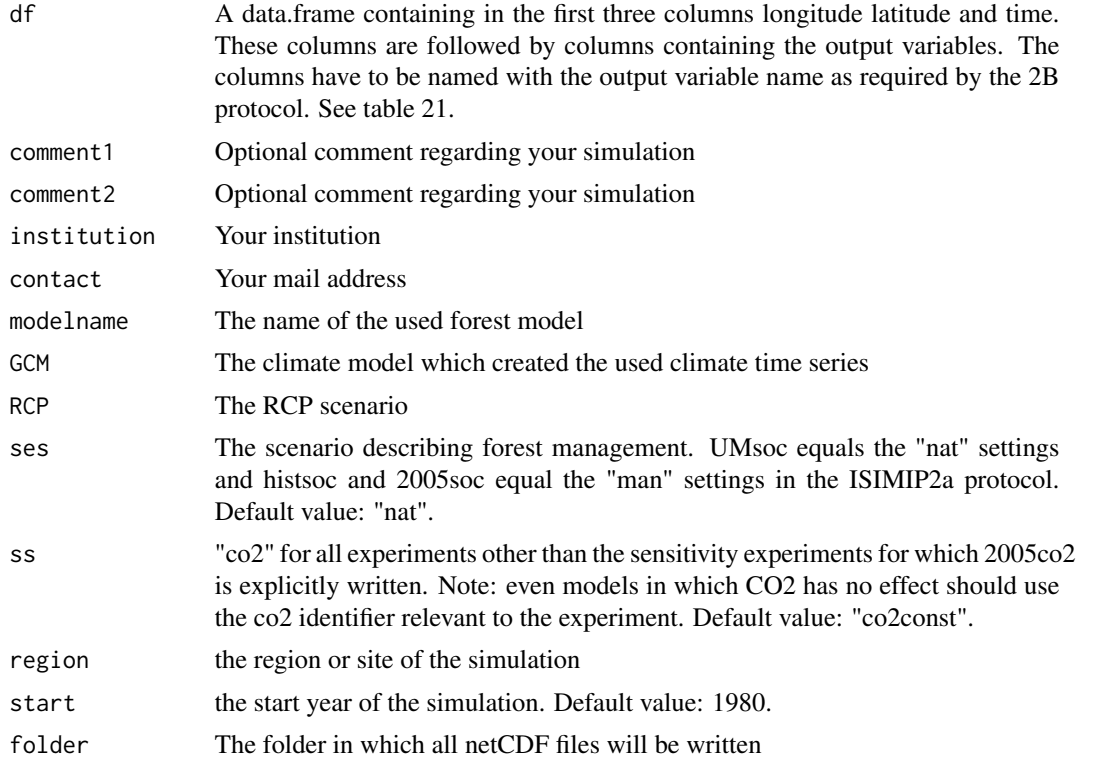

# Details

The function transforms your simulation output data frame into several netCDF -files and writes them into the indicated folder using the naming convention of the ISIMIP2(B)-protocol (https://www.isimip.org/protocol/). Units and long names of variables (table 21) will be created automatically.

# Author(s)

Friedrich J. Bohn

# Examples

```
# Produce sample data
df \leftarrow data . frame(lat = rep(20, 10),lon = rep(30, 10),time = seq(1920, 2010, 10),
                 dbh\_total = c(10:19),
                 ne_{total} = rnorm(10, -0.5, 0.25),
                 evap = rnorm(10, 0.001, 0.0001),
                 cwood_fasy = seq(40, 85, 5)
```

```
# Convert multi-variable data.frame into single-variable netCDFs using ISIMIP naming conventions
writeSim2netCDF(df = df,
                comment1 = NA,
```

```
comment2 = NA,institution = 'PIK',
contact = 'isi-mip@pik-potsdam.de',
modelname = "formind",
GCM = "hadgem",
RCP = "rcp85",ses = "nat",ss = "co2const",
region = "Kroof",
start = '1920',folder = tempdir())
```
# <span id="page-20-0"></span>Index

∗Topic DB ProfoundData-package, [2](#page-1-0) ∗Topic ProfoundData browseData, [4](#page-3-0) getData, [7](#page-6-0) plotData, [11](#page-10-0) summarizeData, [16](#page-15-0) ∗Topic Profound ProfoundData-package, [2](#page-1-0) ∗Topic package ProfoundData-package, [2](#page-1-0) aggregate, *[12](#page-11-0)* browseData, *[2](#page-1-0)*, [4](#page-3-0)

downloadDatabase, *[2,](#page-1-0) [3](#page-2-0)*, [5,](#page-4-0) *[10](#page-9-0)*, *[15](#page-14-0)*

getData, *[3](#page-2-0)*, [7](#page-6-0) getDB, *[3](#page-2-0)*, *[6](#page-5-0)*, [9,](#page-8-0) *[15](#page-14-0)* getPanels, [10](#page-9-0)

plotData, *[3](#page-2-0)*, [11](#page-10-0) ProfoundData *(*ProfoundData-package*)*, [2](#page-1-0) ProfoundData-package, [2](#page-1-0)

queryDB, *[3](#page-2-0)*, [13](#page-12-0)

reportDB, *[3](#page-2-0)*, [14](#page-13-0)

setDB, *[2,](#page-1-0) [3](#page-2-0)*, *[6](#page-5-0)*, *[10](#page-9-0)*, [15](#page-14-0) summarizeData, *[3](#page-2-0)*, [16](#page-15-0)

writeSim2netCDF, *[3](#page-2-0)*, [18](#page-17-0)

zoo, *[12](#page-11-0)*